# Tornado of image compression by using Wavelet in the Maximum Level

### Moceheb Lazam Shuwandy

*Abstract***—** this paper studies the best way for compression color images by Wavelet algorithm with keeping the resolution and accuracy in High value. Especially when needs send or receive a huge size of an image by network, so need to improve the image compression methods. For compress the image, user needs keeping the accuracy and resolution high. This method can be improving compress percentage of the image, especially in saving the hardware resource storage in implementing the Wavelet multilevel in three-dimensional layers of colors. Most modules designed can be used for Color (RGB format). Besides, the architecture can still deliver a high data rate in High level in compression operations. Therefore, the color image at least one complexity by three for increase the compress ratio of low size, and keep the data of image onto high performance. The system deals with the data in the image of three layers: Red, Green and Blue, will be lossless almost data of each layer. The proposed architecture is suited for hardware-storage applications and Network applications, such as using the chatting to exchange the images, etc.

*Index Terms***—** Wavelet, Compression, Color Image, Tornado Compression, CCPS.

#### I. INTRODUCTION

Wavelet compression is data compression form, well suited for image compression (sometimes also video compression and audio compression). The aim is stores the data of image as possible in a little space in a file. Wavelet compression can be either loss or less loss. [4]

These methods are enough for representing transients, such as components of two-dimensional images in high frequency. For example, a moon in a night sky of an image. This produces many transactions as there are pixels in the image (i.e. there is no pressure so far because it is the only converter). [9] And after these transactions can be compressed more easily because the statistical information is concentrated on a small number of transactions. This is called the principle transforms coding. After that, transactions and values are the quantum universe and encoding, and the length of encoded term or without it. [3][7][2]

Wavelet footprint is a technique that uses in a few applications of wavelet compression: one and two dimensional. Besides, Wavelet transformation deals with data details of extension file bmp depend on serial of data as a vector. Therefore, it is important because they contain detailed data, they give up a lot of unnecessary data in exchange for compressed and acceptable data. [5][6].

In this paper, Discrete Wavelet transforms in 3D (x, y, z) and How gets the data from image? How deals with that data in the wavelet system? [1] Wavelet transform and divide the image

Manuscript received July 19, 2016. Moceheb Lazam Shuwandy Author is with the Tikrit University

into three-dimensional data as in Fig. 1, which represents the structure of the work compression system color images. These are operations called Convertor & Compression Process System (CCPS) Splitter.

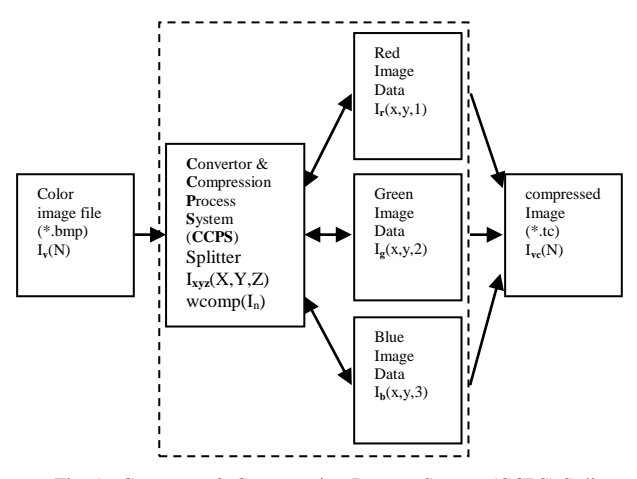

Fig. 1. Convertor & Compression Process System (CCPS) Splitter

The image compressed contain on the three layers  $(I_r, I_g$  and Ib), all data combine into one file in new extension called Tornado Compression (\*.tc). In according to Wavelet algorithm, the input image should be NxN and after transformed image the output NxN. Although each layer is possible that the compression process repeated more than once, until it has a constant compression ratio.

 $I_{\text{rc}} = TC(I_{\text{r}}(x_{r}, y_{r}))$ ;

 $I_{gc} = TC(I_g(x_g, y_g));$ 

 $I_{bc} = TC(I_b(x_b, y_b));$ 

Which TC is the function that representing tornado compression convert.

Convertor & Compression Process System (CCPS) contains three parts, first part the splitter operation, prepare and arrange, and third compression layers by using special function twcomp $(I_n)$  for analysis and merge of results. These operations are a part of this system, the purpose is processing data onto compression and then stored in the three classes. Data compression repeats in each layer in order to identifying data that can be dispensed with. [1]

In addition, the system handles deducted images from the model image as original. [12] It is compressing at every level, compares the results with previous and subsequent levels of each trim. This is, on the one hand, on the other hand, collects the data after the compression process as Aggregation Parts of Levels APL in section *B.*

## II. CONVERTOR & COMPRESSION PROCESS SYSTEM (CCPS)

When compress an image by wavelet will be using three levels and Choosing HL to get almost data from image and cancel un-favorite data. Every color image contains on Three Colors RGB (Red, Green and Blue). The color RGB format load data from image with extension .bmp; split the data according to coordinate as  $(x, y, z)$ . Therefore, there are three layers of data  $(x, y, 1)$ ,  $(x, y, 2)$  and  $(x, y, 3)$ . [4][13]

So the first level  $(x, y, 1)$  represents the Red color since the wavelet compression does not deal with 3d matrix but 2d  $(x_r, y_r)$ data so that gets the first color and compress the data to  $(x_{rc},y_{rc},1)$ . In addition that the second level  $(x,y,2)$  represent the Green color, that means  $(x_g, y_g)$  data and the compress data to  $(x_{gc},y_{gc},2)$ . The third level  $(x,y,3)$  of source data of color image, represents to the Blue color; means  $(x_b, y_b)$  data of Blue level then compress it into  $(x_{bc},y_{bc},3)$ .[11]

When using the wavelet algorithm chooses three times, first red layer then second green layer. Finally, third layer is blue. For example, select original image by file types bmp extension file. The first file Landscape.bmp, the size of file is should be huge size, and the result explains in the final of this study. [14]

## *A. Splitter process*

When using wavelet algorithm, first step chooses data in three times, first time chooses red layer then second chooses green layer. The third layer chooses a blue layer. The important operation provides and obtains on huge data for using in the function of compression since an increase the option to the wavelet for compress in high level. For example, when select five images with different sizes and in bmp extension file, the split operation is working as following steps:

Read an image file as a vector of long data, I(n), where n is a total length of vector.

Separate I(n) to three sets, Ii where  $0 < i < 3$  and I<sub>1</sub>(m1),  $I_2(m2)$  and  $I_3(m3)$  where:

- $-$  0 > m1 <= n/3,
- $n/3 > m2 \le 2 * n/3$
- and  $2 \cdot n/3 > m3 < n$ .

 Distribute the data into a two-dimension matrix as above depends on the color of RGB format. Each level makes the vector like above in order to arrive to another level. [12] [13] [14]

In this stage, each vector converts to the matrix. It deals with the function of wavelet as separate image. See the Fig. 3. below show the operation's steps and level of each split. Therefore, through the influence of image compression on image at each stage and for each part while maintaining image quality. This theory can be identified at any stage can be best to stop.

It is worth mentioning that the division and collection of data are according to size of the data, which represents the image. The data analysis and study how to reduce the space that benefits from the memory and increase speed of transfer through its various networks. It is very important and essence of the study. [11] [13] For example, when a compress image with following details: resolution 800X600, color in bmp extension image size of the hard disk is 1.45 MB. So the resolution of image is 480000. From above, it produces the three parts of the first level, 160000 per part. It means I1, I2 and  $I_3$  equal 160000 for each. In another way, the next level of the following equation, level one part one:

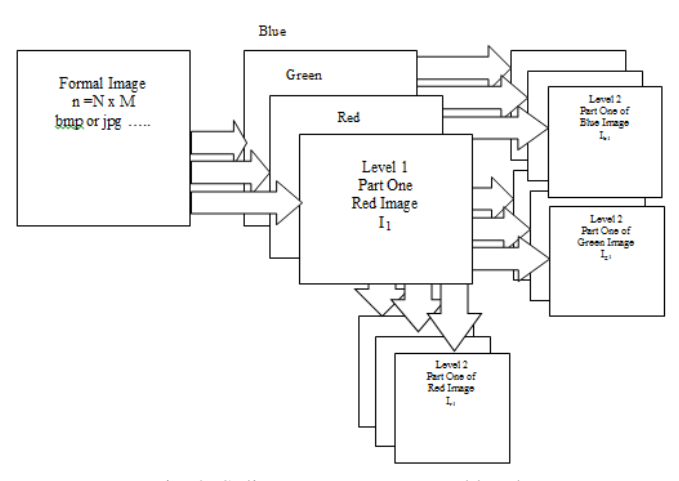

Fig. 2. Splitter process: steps and levels

$$
I_1 = I_{r1} + I_{r2} + I_{r3} \tag{1}
$$

Where each array has 53333 except one array has 53334 as below

 $I_1$ =53333+53333+53334=160000 ... Since it is odd number.

#### *B. Aggregation Parts of Levels (APL)*

It is re-gathering process after the parts of the image compression process. Begin the process of assembling the parts of the remote level toward the first level. This stage is characterized as the most important and most dangerous stage where evaluation of image quality and even the presence of the image depends on the degree of data collection and how the composition of the picture compressed.

For Example: if level=2, i=1, see TABLE I.

TABLE I: SHOW THE SEQUENCE OF ALGORITHM AGGREGATION OF RED LEVEL.

| level | Parts | The sequence of operations |
|-------|-------|----------------------------|
|       |       |                            |
|       |       |                            |
|       |       |                            |
|       |       |                            |

It is noted that during this process, there is no increase in size of the data on the real image and otherwise, there is an error. See the Fig. 3 that shows APL operation.

#### *C. Wavelet algorithm*

A Wavelet is according to the ability of functions on wavelet. Allow for data analysis signals or images, depending on scales or resolutions. Actually, it is algorithm's works in the same way of human eye comparing with Signal processing does. Alternatively, decisions on tables of visual digital processing, and the detail's camera intermediate. Except that, in digital medicine the similar attitude also raises up. Furthermore, in cell phone signals and color images. Wavelet is not really benefited

in the data rounded with sharp discontinuities such as irregular signals, or images with a lot of edges. [1][2][6]

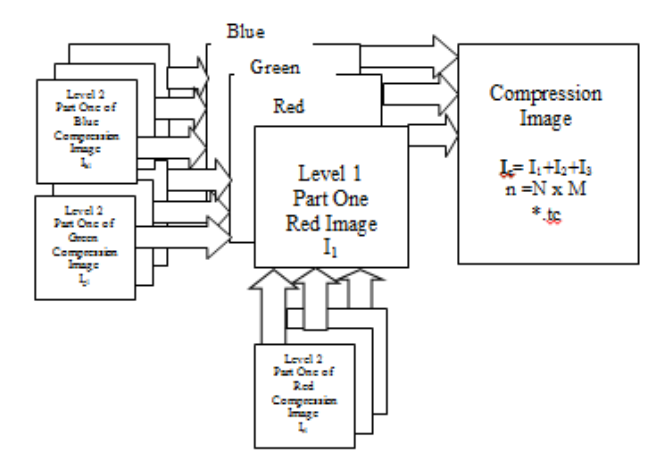

Fig. 3 Aggregation process diagram

The two-Dimensional discrete wavelet transform(DWT) uses in JPEG2000. The image in original of high-pass filtered yield on three large images. In brightness, details describe each local change of the original image. As the result yields an approximation image when low-pass filtered and downscaled. Therefore, produces smaller detail of three images when high-pass filtered. Finally, produces in the upper-left approximation image after low-pass filtered. [5][8] [11]

An example: Discrete Wavelet transform (2D) is used in JPEG. The original image is filtered by high-pass. The three huge data of image are yielding with the details. its describing brightness describing brightness It's of local changes in the original image. Then an approximation image yielding when low-pass filtered and downscaled; this image is obtained when high-pass filtered in order to get three smaller images (details), and finally low-pass filtered to produce the final approximation image in the upper-left. As show below in Fig. 4. [14]

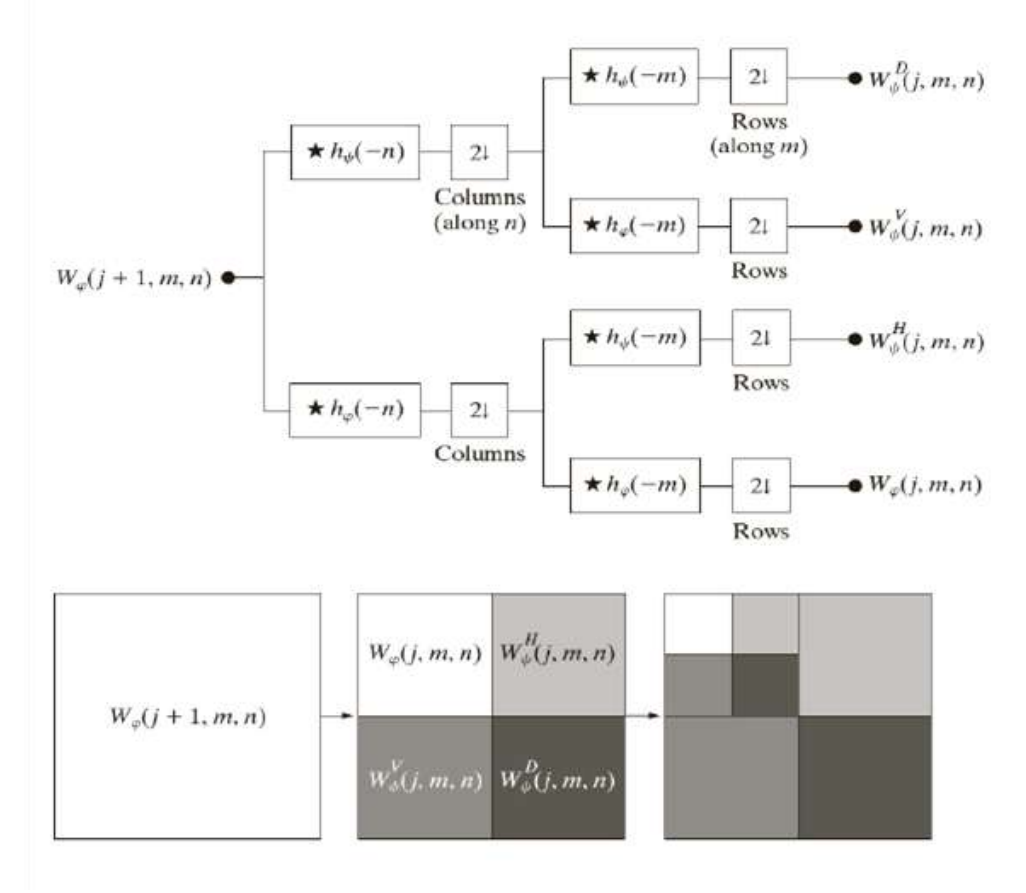

Fig. 4. Wavelet algorithm

## III. TCWCOMP FUNCTION

This is functioned to use wavelet transformation for compression the data with lossless of quality. According to the ability of function on wavelet allow in order to analysis images, depending on resolutions. It is a one or two dimensional or three-dimensional compression oriented function. twcomp performs the compression process of an image, using wavelets.

According to the following flowchart in Fig. 5. That shows the operations that occur through image compressing.

#### $I_c$ =twcomp( $I_n$ )

It returns compressed version  $I_c$  of input  $I_n$  (one or two or three dimensional) obtained by wavelet coefficients.

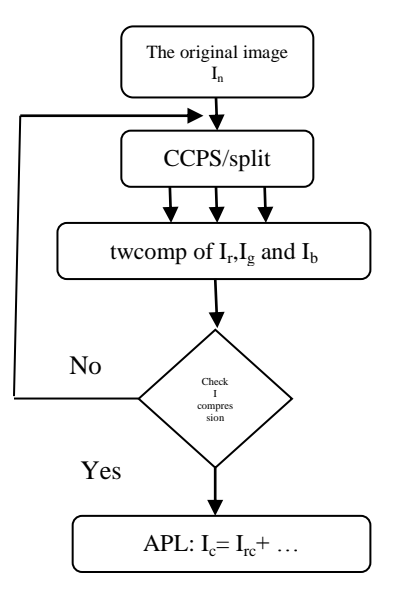

Fig. 5. flowchart shows CCPS, twcomp function and APL operations

$$
y[n]=(x*g)[n]=\sum_{k=-\infty}^{\infty}x[k]g[n-k]
$$

(2)

For example: let the image with the details (test.bmp, size image=  $28.7$  MB, Resolution =  $3872x2592$ ) and comparing the results of images compressing by the following three ways:

1- The first method: using default wavelet compression. The result is size image= 501 KB, Resolution  $=1936x1296$ 

In this compression image losing the size storage of image but lost in another side the image resolution and accuracy in bad quality.

See the following Fig. 6. below

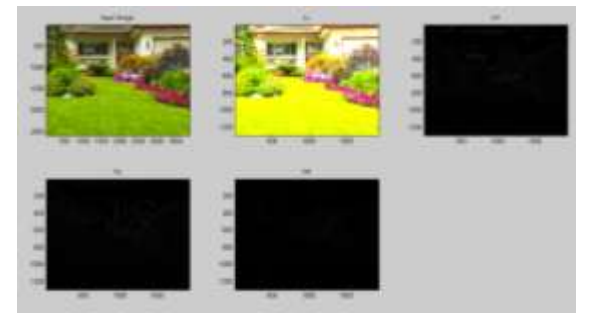

Fig. 6. show the result when using default wavelet compression

2- The second method: using windows compression. The result is size image= 4.47 MB, Resolution  $=3872x2592$ 

In this compression image decrease the size storage of image, same the image resolution and accuracy in good quality.

See the following Fig. 7.

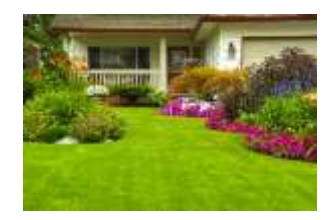

Fig. 7. show the image compressed using default windows compression

## 3- The third method:

Level two: compressing by twcomp. The result is size image= 1.57 MB, Resolution =3872x2592 In this compression image save the size storage of image highly, same the image resolution and accuracy in same quality of original image.

See the following Fig. 8.

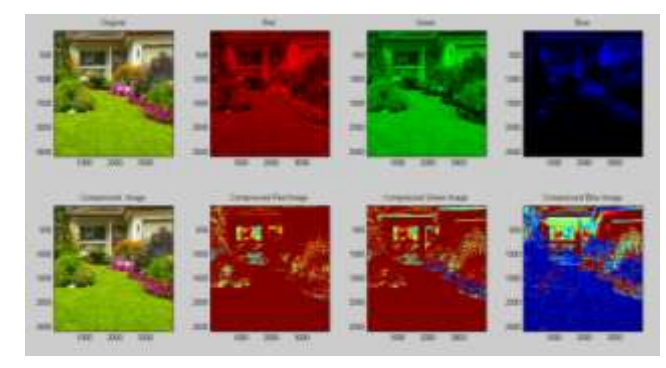

Fig. 8. show the results when using twcomp function in level two

## IV. OBJECTIVES

- a. Depend on wavelet Method to give more sufficient compressing in the system.
- b. If resolution is high, so the system keeps resolution same so, uses multilevel when compression provided keeping storage of image going to law and resolution in same without losing the accuracy.
- c. Efficiency to use and in exchange levels between the cases; This is due to use a center of processing (CCPS).
- d. The system determines which better and compatible with system policy.

## V. CONCLUSION

In this paper, a quick overview how could obtain on image compressed to send it or for keep it, using wavelet methods. More importantly, must uses the new technology if needs upgrade the method that used it. In essence, uses here multilevel of compression. Complexity at least one for three to increase compressing, and keeping the resolution. In finally, this system is efficiency and high quality.

### **REFERENCES**

- [1] Balan, V., & Condea, C. (2003). *"Wavelets and Image Compression"*. Telecommunication Standardization Sector of lTU, Leden.
- [2] Brown, A. (2003). "*Digital Preservation Guidance Note: 4, Graphics File Formats"*, The National Archives, United Kingdom.
- [3] Ding, J. J. (2008). *"Time-frequency analysis and wavelet transform*". URL http://4~. ee. ntu. edu. tw/TFW. htm.
- [4] Jain, C., Chaudhary, V., Jain, K., & Karsoliya, S. (2011). "*Performance analysis of integer wavelet transform for image compression"*.
- [5] Lees, K. (2002). "*Image compression using Wavelets*". Report of MS.
- [6] L&n, M., Barba, L., Vargas, L., Torres, CO. (2011). *"Implementation of the 2-D Wavelet Transform into FPGA for Image*". Journal of Physics: Conference Series, IOP Publishing.
- [7] Muhammad, S., Wachowicz, M., & de Carvalho, L. M. T. (2002). *"Evaluation of wavelet transform algorithms for multi-resolution image fusion*".
- [8] Raviraj, P., and Sanavullah, M. Y. (2007). *"The modified 2D-Haar Wavelet Transformation in image compression"*. Middle-East Journal of Scientific Research ,2(2), 73-78.
- [9] Salvador Perea, R, Moreno ~odilez, F. A., Riesgo Alcaide, T., Sekanina, L. (2010). *"High level validation of an optimization algorithm for the implementation of adaptive Wavelet Transforms in FPGAs"*
- [10] Song, M. S. (2006). "*Wavelet image compression. Operator theory, operator algebras, and applications: the 25th Great Plains Operator"* Theory Symposium, June 7-12,2005, University of Central Florida, Florida, Amer Mathematical Society.
- [11] Song, M. (2006). *["Wavelet image compression". Contemporary](http://dx.doi.org/10.1090/conm/414/07798)  [Mathematics](http://dx.doi.org/10.1090/conm/414/07798)*, 414(41).

<http://dx.doi.org/10.1090/conm/414/07798>

[12] [Stankov&\\$, R. S., and Falkowski, B. J. \(2003\). "](http://dx.doi.org/10.1016/S0045-7906(01)00011-8)*The Haar wavelet [transform: its status and achievements](http://dx.doi.org/10.1016/S0045-7906(01)00011-8)*". Computers & Electrical [Engineering ,29\(1\), 25-44.](http://dx.doi.org/10.1016/S0045-7906(01)00011-8) 

[http://dx.doi.org/10.1016/S0045-7906\(01\)00011-8](http://dx.doi.org/10.1016/S0045-7906(01)00011-8) 

- [13] Wang, Z., Sheikh, H. R., Bovik, A. C (2002). "*No-reference perceptual quality assessment of JPEG compressed images*", *IEEE*. Image Processing. 2002. Proceedings. 2002 International Conference on. University of Central Florida, Florida.
- [14] Wang, Z., and Bovik, A. C. (2009). *"Mean squared error: Love it or leave it? A new look at signal fidelity measures"*. Signal Processing Magazine, *IEEE*, 26(1), 98-1 17

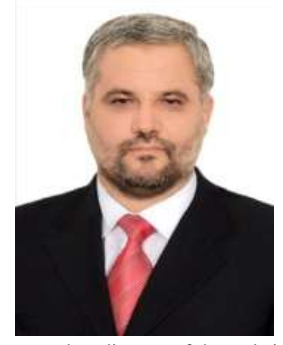

**Moceheb Lazam Shuwandy** received the Information Technology of UTARA University of Malaysia – college of arts and sciences in 2012. bachelor engineer of computer and software engineering from Al-Mustansiria University Baghdad – College of Engineering - Department of Computer Engineering and Software 1998-2003. During 2015, he works Assist. Dean of CCMS –TUI. He worked as a supervisor of the internet networks in the university of Tikrit, Iraq (UTI). In 2005 he

served as director of the website of the university of Tikrit, Iraq. In 2005-until now he worked as a lecturer in The Faculty of Education / Department of Mathematics - University of Tikrit, Iraq many subjects in Computer Science. He is a member of the Iraqi Engineers Syndicate /Baghdad 2004. He is now studying a PhD degree at the UPSIM.